**Download Adobe Photoshop for pc windows 7**

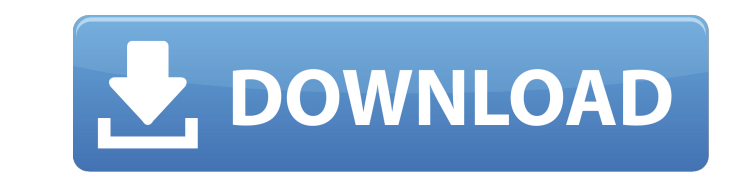

**Download Free Adobe Photoshop For Pc With Serial Key Free Download For PC**

Note To do any photo retouching, you'll need a \_raw\_ image (the original unprocessed image without any JPEG artifacts). Raw images are a cheaper format than JPEGs, so you'll want to use them if you can. If you don't, you can still use the camera's original picture and apply image-editing tools yourself, but you won't get the same quality as with raw images. The first step in using Photoshop is to open a raw image, as shown in Figure 7-3. You may be prompted to save the image to your computer as a JPEG, as described on Saving Your Photos in JPEG and TIFF Formats. Figure 7-3. Before you can use Photoshop, you need a raw image. (However, you can edit JPEG images with Photoshop, as described on the box on the right.) You can select any raw image that's in your camera's memory or has already been processed and saved to the card and opened in your computer. If you're working in Camera Raw, you can also select a raw image on your memory card. With the original image already open, you can position the cursor in an area that needs fixing in the original picture. Figure 7-4 shows some example areas where you might use the healing brush tool. The healing brush tool simply identifies the areas of the image that aren't pure white, and it fills in any color that's slightly off from the pure white color of the original. (You can use the Eraser tool for the opposite effect.) In the same way that the healing brush can be used to retouch skin, you can use it to repair scratches, pick up dirt, or make other minor image corrections. Some photoshopping tools simply make the image appear more professional than it really is—a bit of postprocessing that you may not want. With the healing brush, you can fix your image just like making a food picture look more realistic.

## **Download Free Adobe Photoshop For Pc**

Photoshop Express - In image editor Photoshop Express is part of Windows Live Photo Gallery. It's basically a free photo editing website. Use it to edit multiple images at once and share them instantly over the web using Facebook, Twitter, or email. Photoshop Grid - Add creative horizon and perspective effects to your photos in just a few minutes. You can select an image and then drag points on the canvas to create a grid, or use the automatic grid feature. Photoscape - Drag and drop graphic elements into the photo area and watch the effects happen. Use the presets and customize the look of your photo from begin to end. Paint.NET - Create pictures without the hassle of installing a ton of software and dealing with a confusing interface. Paint.NET is a fully-featured graphics editor that allows you to modify your photos right in Windows or a web browser. Corel PaintShop Pro - A big improvement on Corel Photo-Paint, PaintShop Pro is a complete all-in-one photo editing software. It has a very user-friendly interface, advanced editing tools, and the ability to edit multiple photos at once. Paint.NET - A graphics editor that runs in your web browser. Paint.NET lets you edit, paint, and share your photos online. Clonezilla - Clonezilla is a free, open-source imaging and disk backup and recovery software, it is targeted at Linux, Unix, macOS, and Windows systems. It is designed to be a high-speed, easy-to-use and reliable disk imaging utility. Airlock - Impress your friends, family, and colleagues with your artistic skills. You'll be instantly recognized for your Paint.NET skills. A paint brush and canvas lets you create the perfect cartoon, or a comic scene in one easy step. Transfer.com - An online tool to transfer pictures from one computer to another. Use images from your hard drive, camera, digital video camera, or from your Facebook, Instagram, or Flickr accounts. Windows Live Photo Gallery - A free online gallery that lets you share your photos with friends and family quickly and easily. Use filters to create beautiful photos and send them as an email, Twitter, Facebook, Flickr, or Tumblr link. GIF Animator - An image editing tool for Windows OS that allows you to easily and quickly create very small GIF files. It works with photos and can add unique effects to your 05a79cecff

The National Hockey League ("NHL") typically plays on national television networks, such as NBC, ABC, FOX, ESPN, etc., and cable networks, such as TNN, ESPN, HBO, etc. Often, the NHL also advertises its advertisements via channels that do not necessarily have a sports component. For example, in the United States, the NHL sponsors advertising in channels, such as Spike TV, USA Network, The CW Network, CNBC, TNT, and E! Networks. While networks typically have sports channels, such as the aforementioned networks, they may also have channels devoted to non-sports programming. For example, E! Networks includes a comedy channel, G4 Media Networks includes a gaming channel, The CW Network includes a cable channel for children, TNN includes a news and reality channel, Spike TV includes a cable channel for teenagers, and USA Network includes a cable channel for men. As such, it is desirable to have the NHL advertise on channels that also have programming that appeal to potential hockey fans. Although television advertising may be a large source of revenue for the NHL, this is still only a small percentage of the total budget. The remaining portion is made up of sponsorships. These sponsorships may be for a web site, mobile application, or some other form of advertisement. In this case, it is important to advertise to the right audience. In particular, sponsors pay only for the number of people that view their advertisement. Sometimes a web site or mobile application owner does not know the number of people that visit their site or use their application. This means that sponsors are paying for views that they are unsure of receiving. As such, it is important for internet and mobile advertising providers to accurately identify and target the right audience. Hence, for at least the aforementioned reasons, there exists a need in the art for advanced systems and methods for generating and verifying viewership for a sports viewer.Virus-like particles as a model to study the basic features of virus budding. Eukaryotic cells contain various intracellular structures related to budding of viruses. Among them, there are vesicles of 25-40 nm in diameter, belonging to the family of small unilamellar vesicles (SUVs), that bud from the ER. These vesicles, rich in virus-related proteins, are generated at the ER membrane during the formation of the spherical immature virus particles (I.M.V.). Imported from the ER, they participate in the cy

**What's New in the Download Free Adobe Photoshop For Pc?**

Detection of HPV and HLA types in oral squamous cell carcinoma patients in Sri Lanka. Carcinoma of the oral cavity is the most common tumor in Sri Lanka. Both the prevalence and the pattern of HPV and HLA class I expression in oral carcinoma in Sri Lanka is unknown. To determine the association of HPV with HLA-A, -B and -C antigens expression, the researchers evaluated samples from sixty patients (aged between 18 to 65 years) diagnosed histopathologically as oral squamous cell carcinoma. HPV 16 DNA was detected in 14 of the 60 oral squamous cell carcinomas. HLA-A was expressed in 40%, HLA-B in 60% and HLA-C in 60% of the oral squamous cell carcinoma cases. HLA class I expression in this study was generally lower compared to similar studies conducted in the Western countries. Also, the HPV 16 DNA was more commonly detected in the common type of oral squamous cell carcinoma, which is also the commonest type of oral cancer in Sri Lanka.I wish I could say that the idea of this year's World Series is completely new to me, but it isn't. Like everyone else, I got my first taste of baseball's big event nearly 60 years ago: I've been to the World Series before. My first World Series was a young Jim Bouton's classic Ball Four in 1970. It was my introduction to the glory and agony of the Fall Classic. What I learned from that first time is still valid today and will be forever: 1. Though the tension between winning and losing lasts only one week, it's one of the most intense weeks in sports. During that week you could be a hero or a goat based on the outcome of one or more games. To me, it's the best of both worlds, especially if you are a Yankee fan. 2. The atmosphere in the World Series—and in postseason baseball as a whole—is different from any other time of the year. It's a soul-crushing, crushing thing to lose a

Game 7 in the World Series. 3. The playoffs are often exciting and fun, but the World Series is special. You can see it in the names of the stadiums that host the World Series: I remember the 1975 World Series—Batter's Box, Green Monster and everything—remembered for Red Sox manager Dave Righetti's "stairway to heaven" comment

**System Requirements:**

MSI Motherboard: Intel® Core™ 2 Duo Processor E6550 (2.8 GHz, 4 MB Cache, 533 MHz FSB) Intel® Core™ 2 Duo Processor E6600 (2.8 GHz, 4 MB Cache, 533 MHz FSB) Intel® Core™ 2 Duo Processor E6850 (2.8 GHz, 4 MB Cache, 533 MHz FSB) Intel® Core™ 2 Quad Processor Q6600 (2.4 GHz, 4 MB Cache, 667 MHz FSB)

## Related links:

[https://visitfrance.travel/wp-content/uploads/2022/07/adobe\\_photoshop\\_elements\\_12\\_download\\_link.pdf](https://visitfrance.travel/wp-content/uploads/2022/07/adobe_photoshop_elements_12_download_link.pdf) <https://giovanimaestri.com/2022/07/01/adobe-photoshop-6-0-quickly-to-get-free-downloads-full-version/> <http://montehogar.com/?p=25279> <https://ciagadgets.com/2022/07/01/free-abr-brushes-vectors-patterns-texture-designs/> <https://romans12-2.org/download-adobe-creative-suite-cs5-master-collection/> <https://divyendurai.com/free-hand-flat-brush-photoshop/> <http://itkursove.bg/wp-content/uploads/2022/07/bittbri.pdf> <https://citywharf.cn/photoshop-elements-8/> <https://cycasstore.com/?p=23147> <http://inventnet.net/advert/download-all-photoshop-shapes/> <https://startacting.ru/?p=17981> <https://www.cameraitacina.com/en/system/files/webform/feedback/paetams326.pdf> <https://tresorsiran.org/noiseware-for-photoshop-5-0-2-windows/> <https://sarahebott.org/grandiose-3-animated-photoshop-action-by-esekon-via-daily-deviantart-uploads/> <http://afrisource.org/?p=9703> <https://landings.org/sites/default/files/webform/klarande357.pdf> <http://www.graham-lawler.com/data-handling/free-photoshop-brushes/> <https://swamiherbalayurveda.com/wp-content/uploads/2022/07/dermfern.pdf> <https://autocracymachinery.com/20-free-high-quality-and-photoshop-mockups/> [https://www.randolph-ma.gov/sites/g/files/vyhlif4906/f/uploads/2021\\_curb\\_side\\_brochure\\_070121\\_-\\_1\\_final.pdf](https://www.randolph-ma.gov/sites/g/files/vyhlif4906/f/uploads/2021_curb_side_brochure_070121_-_1_final.pdf)